## <span id="page-0-0"></span>Les threads

#### <http://alexandre-mesle.com>

8 novembre 2022

**K ロ ⊁ K 御 ⊁ K 暑 ⊁** 

一 4 (重) 8

重

 $2Q$ 

<http://alexandre-mesle.com> [Les threads](#page-64-0)

<span id="page-1-0"></span>[Lancement](#page-15-0) [Synchronisation](#page-26-0) [Mise en Attente](#page-56-0) [L'interblocage](#page-7-0) [La famine](#page-12-0)

**K ロ ⊁ K 伊 ⊁ K ミ ⊁** 

 $290$ 

す唐→

### **Définition**

Les processus légers (eng. threads) sont des programmes s'exécutant en parallèle de façon asynchrone.

Le dîner des philosophes est une illustration des problèmes se posant lorsque l'on manipule des processus.

[Lancement](#page-15-0) [Synchronisation](#page-26-0) [Mise en Attente](#page-56-0) [L'interblocage](#page-7-0) [La famine](#page-12-0)

 $\leftarrow$   $\Box$   $\rightarrow$   $\leftarrow$   $\Box$   $\rightarrow$ 

へのへ

### Définition

Les processus légers (eng. threads) sont des programmes s'exécutant en parallèle de façon asynchrone.

Le dîner des philosophes est une illustration des problèmes se posant lorsque l'on manipule des processus.

[Lancement](#page-15-0) [Synchronisation](#page-26-0) [Mise en Attente](#page-56-0) [L'interblocage](#page-7-0) [La famine](#page-12-0)

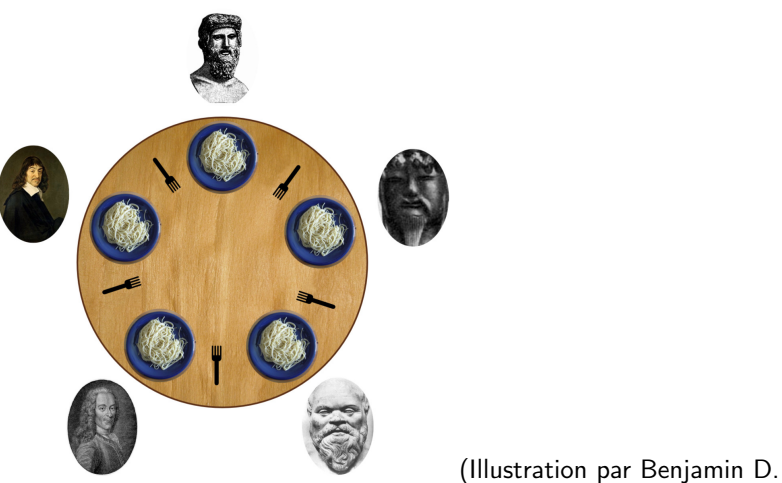

Esham / Wikimedia Commons, CC BY-SA 3.0, <https://commons.wikimedia.org/w/index.php?curid=56559>)

メロメ メ御 メメ ミメメ ヨメ

 $2Q$ 

[Lancement](#page-15-0) [Synchronisation](#page-26-0) [Mise en Attente](#page-56-0) [L'interblocage](#page-7-0) [La famine](#page-12-0)

- Un philosophe va utiliser les deux couverts qui sont à côté de son assiette.
- Ses deux voisins ne peuvent pas manger en même temps que

**K ロ ⊁ K 伊 ⊁ K ミ ⊁** 

一 三 一

 $2Q$ 

Ξ

[Lancement](#page-15-0) [Synchronisation](#page-26-0) [Mise en Attente](#page-56-0) [L'interblocage](#page-7-0) [La famine](#page-12-0)

- Un philosophe va utiliser les deux couverts qui sont à côté de son assiette.
- Ses deux voisins ne peuvent pas manger en même temps que lui.

**K ロ ▶ K 御 ▶ K 唐** 

 $2Q$ 

重き

[Lancement](#page-15-0) [Synchronisation](#page-26-0) [Mise en Attente](#page-56-0) [L'interblocage](#page-7-0) [La famine](#page-12-0)

**Kロト K回ト** 

 $2Q$ 

Ξ

∍

Prendre le couvert gauche Prendre le couvert droit Manger Reposer le couvert droit Reposer le couvert gauche

[Lancement](#page-15-0) [Synchronisation](#page-26-0) [Mise en Attente](#page-56-0) [L'interblocage](#page-7-0) [La famine](#page-12-0)

4 0 8

A F

へのへ

<span id="page-7-0"></span>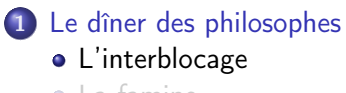

 $\bullet$  [La famine](#page-12-0)

#### 2 [Lancement](#page-15-0)

**o** [La classe](#page-18-0) Thread **.** l'interface Runnable

## 3 [Synchronisation](#page-26-0)

- [Le modèle producteur/consommateur](#page-26-0)
- **•** [Le problème des réveils perdus](#page-40-0)
- [Section critique](#page-49-0)
- [Méthodes synchronisées](#page-52-0)
- **·** [Instructions synchronisées](#page-55-0)

## [Mise en Attente](#page-56-0)

[Lancement](#page-15-0) [Synchronisation](#page-26-0) [Mise en Attente](#page-56-0) [L'interblocage](#page-7-0) [La famine](#page-12-0)

 $\leftarrow$   $\Box$ 

 $\overline{AB}$   $\overline{B}$   $\overline{C}$ 

重き

 $2Q$ 

### Les philosophes arrivent tous en même temps.

- Prennent chacun le couvert se trouvant à leur gauche.
- Et attendent tous que leur couvert droit se libère.
- $\bullet \Longrightarrow$  interblocage, (eng. deadlock).

[Lancement](#page-15-0) [Synchronisation](#page-26-0) [Mise en Attente](#page-56-0) [L'interblocage](#page-7-0) [La famine](#page-12-0)

4 0 F

3 4 A 3 3

 $2Q$ 

÷.

- **.** Les philosophes arrivent tous en même temps.
- Prennent chacun le couvert se trouvant à leur gauche.
- Et attendent tous que leur couvert droit se libère.
- $\bullet \Longrightarrow$  interblocage, (eng. deadlock).

[Lancement](#page-15-0) [Synchronisation](#page-26-0) [Mise en Attente](#page-56-0) [L'interblocage](#page-7-0) [La famine](#page-12-0)

**K ロ ▶ K 御 ▶** 

 $2Q$ 

重き

- **.** Les philosophes arrivent tous en même temps.
- Prennent chacun le couvert se trouvant à leur gauche.
- Et attendent tous que leur couvert droit se libère.
- $\bullet \Longrightarrow$  interblocage, (eng. deadlock).

[Lancement](#page-15-0) [Synchronisation](#page-26-0) [Mise en Attente](#page-56-0) [L'interblocage](#page-7-0) [La famine](#page-12-0)

4日 ト

 $\leftarrow$   $\leftarrow$   $\leftarrow$ 

 $2Q$ 

重

- **.** Les philosophes arrivent tous en même temps.
- Prennent chacun le couvert se trouvant à leur gauche.
- Et attendent tous que leur couvert droit se libère.
- $\bullet \implies$  interblocage, (eng. deadlock).

[Lancement](#page-15-0) [Synchronisation](#page-26-0) [Mise en Attente](#page-56-0) [L'interblocage](#page-7-0) [La famine](#page-12-0)

4 0 8

A F

へのへ

<span id="page-12-0"></span>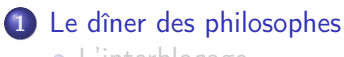

- **•** [L'interblocage](#page-7-0)
- **o** [La famine](#page-12-0)

### 2 [Lancement](#page-15-0)

**C**la classe Thread **.** l'interface Runnable

## 3 [Synchronisation](#page-26-0)

- [Le modèle producteur/consommateur](#page-26-0)
- **•** [Le problème des réveils perdus](#page-40-0)
- [Section critique](#page-49-0)
- [Méthodes synchronisées](#page-52-0)
- **·** [Instructions synchronisées](#page-55-0)

## [Mise en Attente](#page-56-0)

[Lancement](#page-15-0) [Synchronisation](#page-26-0) [Mise en Attente](#page-56-0) [L'interblocage](#page-7-0) [La famine](#page-12-0)

**K ロ ト K 御 ト K 走 ト** 

一 4 (重) 8

重

 $2Q$ 

- Une solution pourrait être de libérer le couvert gauche si le droit n'est pas disponible.
- $\bullet \implies$  famine.

[Lancement](#page-15-0) [Synchronisation](#page-26-0) [Mise en Attente](#page-56-0) [L'interblocage](#page-7-0) [La famine](#page-12-0)

**K ロ ▶ K 御 ▶ K 唐** 

∢ 重→

 $\sim$ 

重

 $2Q$ 

- Une solution pourrait être de libérer le couvert gauche si le droit n'est pas disponible.
- $\bullet \implies$  famine.

[La classe](#page-18-0) Thread [L'interface](#page-22-0) Runnable

4 0 8

へのへ

## <span id="page-15-0"></span>1 [Le dîner des philosophes](#page-1-0)

- **•** [L'interblocage](#page-7-0)
- $\bullet$  [La famine](#page-12-0)

### 2 [Lancement](#page-15-0)

**C**la classe Thread **.** l'interface Runnable

## 3 [Synchronisation](#page-26-0)

- [Le modèle producteur/consommateur](#page-26-0)
- **•** [Le problème des réveils perdus](#page-40-0)
- [Section critique](#page-49-0)
- [Méthodes synchronisées](#page-52-0)
- **·** [Instructions synchronisées](#page-55-0)

## [Mise en Attente](#page-56-0)

[La classe](#page-18-0) Thread [L'interface](#page-22-0) Runnable

**K ロ ▶ K 御 ▶ K 唐** 

∢重き

 $\sim$ 

 $2Q$ 

重

## En java, on définit un thread de deux façons :

- **En héritant de la classe Thread**
- **En implémentant l'interface Runnable**

[La classe](#page-18-0) Thread [L'interface](#page-22-0) Runnable

**Kロト K倒下** 

 $2Q$ 

重

重

## En java, on définit un thread de deux façons :

- **En héritant de la classe Thread**
- **En implémentant l'interface Runnable**

[La classe](#page-18-0) Thread [L'interface](#page-22-0) Runnable

4 0 8

A F

 $\Omega$ 

<span id="page-18-0"></span>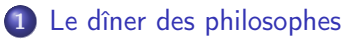

- **•** [L'interblocage](#page-7-0)
- $\bullet$  [La famine](#page-12-0)

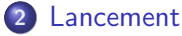

- **Q** [La classe](#page-18-0) Thread
- l'interface Runnable

## 3 [Synchronisation](#page-26-0)

- [Le modèle producteur/consommateur](#page-26-0)
- **•** [Le problème des réveils perdus](#page-40-0)
- [Section critique](#page-49-0)
- [Méthodes synchronisées](#page-52-0)
- **·** [Instructions synchronisées](#page-55-0)

## [Mise en Attente](#page-56-0)

[La classe](#page-18-0) Thread [L'interface](#page-22-0) Runnable

- ← ロ ▶ → 伊 ▶ → 三

 $\Omega$ 

重

La classe Thread dispose entre autres de deux méthodes

- **P** public void start() qui est la méthode permettant de démarrer l'exécution du thread.
- public void run() qui est la méthode automatiquement invoquée par start quand le thread est démarré.

[La classe](#page-18-0) Thread [L'interface](#page-22-0) Runnable

**K ロ ▶ K 御 ▶** 

 $\Omega$ 

La classe Thread dispose entre autres de deux méthodes

- **O** public void start() qui est la méthode permettant de démarrer l'exécution du thread.
- public void run() qui est la méthode automatiquement invoquée par start quand le thread est démarré.

[La classe](#page-18-0) Thread [L'interface](#page-22-0) Runnable

bac

#### Exemple

#### package threads;

```
public class BinaireAleatoire extends Thread
{
        private int value;
        private int nbIterations;
        public BinaireAleatoire(int value, int nbIterations)
         {
                 this.value = value:
                 this.nbIterations = nbIterations:
        }
        @Override
        public void run()
        {
                 for (int i = 1; i \le nbIterations; i + +1)
                         System.out.print(value);
        }
        public static void main(String[] args)
         {
                 Thread un = new BinaireAleatoire(1, 30);
                 Thread zero = new BinaireAleatoire(0, 30);
                 un.start();
                 zero.start();
        }
}
```
[La classe](#page-18-0) Thread [L'interface](#page-22-0) Runnable

4 0 8

A F

 $\Omega$ 

<span id="page-22-0"></span>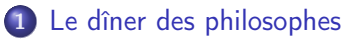

- **•** [L'interblocage](#page-7-0)
- [La famine](#page-12-0)

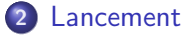

- **C**la classe Thread
- [L'interface](#page-22-0) Runnable

## 3 [Synchronisation](#page-26-0)

- [Le modèle producteur/consommateur](#page-26-0)
- **•** [Le problème des réveils perdus](#page-40-0)
- [Section critique](#page-49-0)
- [Méthodes synchronisées](#page-52-0)
- **·** [Instructions synchronisées](#page-55-0)

## [Mise en Attente](#page-56-0)

[La classe](#page-18-0) Thread [L'interface](#page-22-0) Runnable

メロメ メ御 メメ きょくきょう

重

 $298$ 

### L'interface Runnable contient une méthode public void run()

**Constructeur** Thread(Runnable r)

[La classe](#page-18-0) Thread [L'interface](#page-22-0) Runnable

メロメ メタメ メミメ メミメ

重

 $298$ 

- L'interface Runnable contient une méthode public void run()
- **Constructeur** Thread(Runnable r)

[La classe](#page-18-0) Thread [L'interface](#page-22-0) Runnable

メロト メタト メミト メミト

重

 $298$ 

#### **Exercice**

Utilisez l'interface Runnable pour lancer BinaireAleatoire.

<http://alexandre-mesle.com> [Les threads](#page-0-0)

[Le modèle producteur/consommateur](#page-26-0) [Le problème des réveils perdus](#page-40-0) [Section critique](#page-49-0) [Méthodes synchronisées](#page-52-0) [Instructions synchronisées](#page-55-0)

∢ □ ▶ ⊣ *⊖* ▶

へのへ

<span id="page-26-0"></span>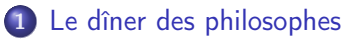

- **•** [L'interblocage](#page-7-0)
- [La famine](#page-12-0)

#### 2 [Lancement](#page-15-0)

**C**la classe Thread l'interface Runnable

## 3 [Synchronisation](#page-26-0)

### [Le modèle producteur/consommateur](#page-26-0)

- **•** [Le problème des réveils perdus](#page-40-0)
- [Section critique](#page-49-0)
- [Méthodes synchronisées](#page-52-0)
- **·** [Instructions synchronisées](#page-55-0)

## [Mise en Attente](#page-56-0)

[Le modèle producteur/consommateur](#page-26-0) [Le problème des réveils perdus](#page-40-0) [Section critique](#page-49-0) [Méthodes synchronisées](#page-52-0) [Instructions synchronisées](#page-55-0)

**K ロ ⊁ K 伊 ⊁ K ミ ⊁** 

 $\Omega$ 

œ.

## Le modèle producteur/consommateur se construit à l'aide de deux programmes :

- Le producteur transmet des données en les faisant transiter par une mémoire tampon.
- Le consommateur traite les données produites en les récupérant dans la mémoire tampon.

[Le modèle producteur/consommateur](#page-26-0) [Le problème des réveils perdus](#page-40-0) [Section critique](#page-49-0) [Méthodes synchronisées](#page-52-0) [Instructions synchronisées](#page-55-0)

**K ロ ▶ K 倒 ▶ K** 

 $\Omega$ 

Le modèle producteur/consommateur se construit à l'aide de deux programmes :

- Le producteur transmet des données en les faisant transiter par une mémoire tampon.
- Le consommateur traite les données produites en les récupérant dans la mémoire tampon.

[Le modèle producteur/consommateur](#page-26-0) [Le problème des réveils perdus](#page-40-0) [Section critique](#page-49-0) [Méthodes synchronisées](#page-52-0) [Instructions synchronisées](#page-55-0)

**K ロ ▶ K 御 ▶** 

 $\Omega$ 

Le modèle producteur/consommateur se construit à l'aide de deux programmes :

- Le producteur transmet des données en les faisant transiter par une mémoire tampon.
- Le consommateur traite les données produites en les récupérant dans la mémoire tampon.

[Le modèle producteur/consommateur](#page-26-0) [Le problème des réveils perdus](#page-40-0) [Section critique](#page-49-0) [Méthodes synchronisées](#page-52-0) [Instructions synchronisées](#page-55-0)

 $4\Box$   $\rightarrow$   $4\overline{m}$   $\rightarrow$   $4\overline{m}$ 

- Mémoire tampon pleine  $\implies$  le producteur se met *en sommeil*.
- Mémoire tampon vide =⇒ le consommateur se met en sommeil.
- Le producteur place une donnée dans une mémoire tampon vide  $\implies$  réveil du consommateur.
- Le consommateur libère une place dans une mémoire tampon pleine  $\implies$  réveil du producteur.

[Le modèle producteur/consommateur](#page-26-0) [Le problème des réveils perdus](#page-40-0) [Section critique](#page-49-0) [Méthodes synchronisées](#page-52-0) [Instructions synchronisées](#page-55-0)

∢ ロ ▶ ∢ 伊 ▶ ∢ 后

へのへ

### • Mémoire tampon pleine  $\implies$  le producteur se met en sommeil.

- Mémoire tampon vide =⇒ le consommateur se met en sommeil.
- Le producteur place une donnée dans une mémoire tampon vide  $\implies$  réveil du consommateur.
- Le consommateur libère une place dans une mémoire tampon pleine  $\implies$  réveil du producteur.

[Le modèle producteur/consommateur](#page-26-0) [Le problème des réveils perdus](#page-40-0) [Section critique](#page-49-0) [Méthodes synchronisées](#page-52-0) [Instructions synchronisées](#page-55-0)

∢ ロ ▶ ∢ 伊 ▶ ∢ 后

- Mémoire tampon pleine  $\implies$  le producteur se met en sommeil.
- Mémoire tampon vide ⇒ le consommateur se met en sommeil.
- Le producteur place une donnée dans une mémoire tampon vide  $\implies$  réveil du consommateur.
- Le consommateur libère une place dans une mémoire tampon pleine  $\implies$  réveil du producteur.

[Le modèle producteur/consommateur](#page-26-0) [Le problème des réveils perdus](#page-40-0) [Section critique](#page-49-0) [Méthodes synchronisées](#page-52-0) [Instructions synchronisées](#page-55-0)

**K ロ ▶ K 御 ▶ K 唐** 

- Mémoire tampon pleine  $\implies$  le producteur se met en sommeil.
- $\bullet$  Mémoire tampon vide  $\Longrightarrow$  le consommateur se met en sommeil.
- Le producteur place une donnée dans une mémoire tampon vide  $\implies$  réveil du consommateur.
- Le consommateur libère une place dans une mémoire tampon pleine  $\implies$  réveil du producteur.

[Le modèle producteur/consommateur](#page-26-0) [Le problème des réveils perdus](#page-40-0) [Section critique](#page-49-0) [Méthodes synchronisées](#page-52-0) [Instructions synchronisées](#page-55-0)

- ← ロ ▶ → 伊 ▶ → 三

- Mémoire tampon pleine  $\implies$  le producteur se met en sommeil.
- $\bullet$  Mémoire tampon vide  $\Longrightarrow$  le consommateur se met en sommeil.
- Le producteur place une donnée dans une mémoire tampon  $vide \implies$  réveil du consommateur.
- Le consommateur libère une place dans une mémoire tampon pleine  $\implies$  réveil du producteur.

[Le modèle producteur/consommateur](#page-26-0) [Le problème des réveils perdus](#page-40-0) [Section critique](#page-49-0) [Méthodes synchronisées](#page-52-0) [Instructions synchronisées](#page-55-0)

**K ロ ▶ K 倒 ▶ K** 

- Mémoire tampon pleine  $\implies$  le producteur se met en sommeil.
- $\bullet$  Mémoire tampon vide  $\Longrightarrow$  le consommateur se met en sommeil.
- Le producteur place une donnée dans une mémoire tampon vide =⇒ réveil du consommateur.
- Le consommateur libère une place dans une mémoire tampon pleine  $\implies$  réveil du producteur.

**K ロ ▶ K 御 ▶** 

- Mémoire tampon pleine  $\implies$  le producteur se met en sommeil.
- $\bullet$  Mémoire tampon vide  $\Longrightarrow$  le consommateur se met en sommeil.
- Le producteur place une donnée dans une mémoire tampon vide =⇒ réveil du consommateur.
- Le consommateur libère une place dans une mémoire tampon **pleine**  $\implies$  réveil du producteur.

[Le modèle producteur/consommateur](#page-26-0) [Le problème des réveils perdus](#page-40-0) [Section critique](#page-49-0) [Méthodes synchronisées](#page-52-0) [Instructions synchronisées](#page-55-0)

K □ ▶ K 倒 ▶

- Mémoire tampon pleine  $\implies$  le producteur se met en sommeil.
- $\bullet$  Mémoire tampon vide  $\Longrightarrow$  le consommateur se met en sommeil.
- Le producteur place une donnée dans une mémoire tampon vide =⇒ réveil du consommateur.
- Le consommateur libère une place dans une mémoire tampon pleine  $\implies$  réveil du producteur.

[Le modèle producteur/consommateur](#page-26-0) [Le problème des réveils perdus](#page-40-0) [Section critique](#page-49-0) [Méthodes synchronisées](#page-52-0) [Instructions synchronisées](#page-55-0)

K □ ▶ K 倒 ▶

へのへ

## Si la mémoire tampon est pleine alors

(\*) Se mettre en sommeil

## Sinon

Placer une donnée dans la mémoire tampon

Si la mémoire tampon était vide alors

Réveiller le consommateur

Fin si

Fin si

[Le modèle producteur/consommateur](#page-26-0) [Le problème des réveils perdus](#page-40-0) [Section critique](#page-49-0) [Méthodes synchronisées](#page-52-0) [Instructions synchronisées](#page-55-0)

K □ ▶ K 倒 ▶

へのへ

## Si la mémoire tampon est vide alors Se mettre en sommeil Sinon Récupérer une donnée dans la mémoire tampon Si la mémoire tampon était pleine alors Réveiller le producteur Fin si Fin si

[Le modèle producteur/consommateur](#page-26-0) [Le problème des réveils perdus](#page-40-0) [Section critique](#page-49-0) [Méthodes synchronisées](#page-52-0) [Instructions synchronisées](#page-55-0)

∢ □ ▶ ⊣ *⊖* ▶

へのへ

<span id="page-40-0"></span>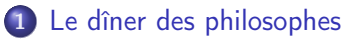

- **•** [L'interblocage](#page-7-0)
- [La famine](#page-12-0)

#### 2 [Lancement](#page-15-0)

**C**la classe Thread l'interface Runnable

## 3 [Synchronisation](#page-26-0)

[Le modèle producteur/consommateur](#page-26-0)

### • [Le problème des réveils perdus](#page-40-0)

- [Section critique](#page-49-0)
- [Méthodes synchronisées](#page-52-0)
- **·** [Instructions synchronisées](#page-55-0)

## [Mise en Attente](#page-56-0)

[Le modèle producteur/consommateur](#page-26-0) [Le problème des réveils perdus](#page-40-0) [Section critique](#page-49-0) [Méthodes synchronisées](#page-52-0) [Instructions synchronisées](#page-55-0)

 $\Omega$ 

重

La commutation entre les processus peut avoir lieu à n'importe quel moment :

Si la mémoire tampon est pleine alors

(\* commutation \*) Se mettre en sommeil Fin si

. . .

<http://alexandre-mesle.com> [Les threads](#page-0-0)

[Le modèle producteur/consommateur](#page-26-0) [Le problème des réveils perdus](#page-40-0) [Section critique](#page-49-0) [Méthodes synchronisées](#page-52-0) [Instructions synchronisées](#page-55-0)

**K ロ ▶ K 御 ▶** 

 $290$ 

Le signal de réveil est envoyé par le consommateur.

### Si la mémoire tampon était pleine alors Réveiller le producteur (\* le producteur ne dort pas :-( \*) Fin si

[Le modèle producteur/consommateur](#page-26-0) [Le problème des réveils perdus](#page-40-0) [Section critique](#page-49-0) [Méthodes synchronisées](#page-52-0) [Instructions synchronisées](#page-55-0)

**Kロト K個下** 

 $290$ 

€

Puis, le producteur s'endort.

Si la mémoire tampon est pleine alors

(\* commutation \*)

Se mettre en sommeil

Fin si

[Le modèle producteur/consommateur](#page-26-0) [Le problème des réveils perdus](#page-40-0) [Section critique](#page-49-0) [Méthodes synchronisées](#page-52-0) [Instructions synchronisées](#page-55-0)

4日 8

A F

へのへ

Le consommateur va vider la mémoire tampon.

Si la mémoire tampon est vide alors

Se mettre en sommeil

### Sinon

Récupérer une donnée dans la mémoire tampon Si la mémoire tampon était pleine alors Réveiller le producteur Fin si Fin si

Puis s'endormir.

[Le modèle producteur/consommateur](#page-26-0) [Le problème des réveils perdus](#page-40-0) [Section critique](#page-49-0) [Méthodes synchronisées](#page-52-0) [Instructions synchronisées](#page-55-0)

4日)

へのへ

Le consommateur va vider la mémoire tampon.

Si la mémoire tampon est vide alors

Se mettre en sommeil

#### Sinon

Récupérer une donnée dans la mémoire tampon Si la mémoire tampon était pleine alors Réveiller le producteur Fin si Fin si

Puis s'endormir.

[Le modèle producteur/consommateur](#page-26-0) [Le problème des réveils perdus](#page-40-0) [Section critique](#page-49-0) [Méthodes synchronisées](#page-52-0) [Instructions synchronisées](#page-55-0)

メロメ メ御 メメ ミメメ ヨメ

重

 $2Q$ 

## Les deux processus sont en sommeil.

- Et attendent que l'autre les réveille...
- $\bullet$  :  $'$ - $($

[Le modèle producteur/consommateur](#page-26-0) [Le problème des réveils perdus](#page-40-0) [Section critique](#page-49-0) [Méthodes synchronisées](#page-52-0) [Instructions synchronisées](#page-55-0)

メロメ メ御 メメ ミメメ ヨメ

 $2Q$ 

重

- Les deux processus sont en sommeil.
- Et attendent que l'autre les réveille...
- $\bullet$  :'-(

[Le modèle producteur/consommateur](#page-26-0) [Le problème des réveils perdus](#page-40-0) [Section critique](#page-49-0) [Méthodes synchronisées](#page-52-0) [Instructions synchronisées](#page-55-0)

**K ロ ⊁ K 伊 ⊁ K ミ ⊁** 

一 三 一

 $2Q$ 

重

- Les deux processus sont en sommeil.
- Et attendent que l'autre les réveille...
- $\bullet$  : '-(

[Le modèle producteur/consommateur](#page-26-0) [Le problème des réveils perdus](#page-40-0) [Section critique](#page-49-0) [Méthodes synchronisées](#page-52-0) [Instructions synchronisées](#page-55-0)

∢ □ ▶ ⊣ *⊖* ▶

へのへ

<span id="page-49-0"></span>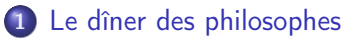

- **•** [L'interblocage](#page-7-0)
- [La famine](#page-12-0)

#### 2 [Lancement](#page-15-0)

**C**la classe Thread l'interface Runnable

## 3 [Synchronisation](#page-26-0)

- [Le modèle producteur/consommateur](#page-26-0)
- **•** [Le problème des réveils perdus](#page-40-0)

## • [Section critique](#page-49-0)

- [Méthodes synchronisées](#page-52-0)
- **·** [Instructions synchronisées](#page-55-0)

## [Mise en Attente](#page-56-0)

[Le modèle producteur/consommateur](#page-26-0) [Le problème des réveils perdus](#page-40-0) [Section critique](#page-49-0) [Méthodes synchronisées](#page-52-0) [Instructions synchronisées](#page-55-0)

**K ロ ⊁ K 伊 ⊁ K ミ ⊁** 

メモト

 $2Q$ 

#### Définition

Une section critique est un bloc d'instructions qu'il est impossible d'interrompre.

Une section critique se construit avec le mot-clé synchronized.

[Le modèle producteur/consommateur](#page-26-0) [Le problème des réveils perdus](#page-40-0) [Section critique](#page-49-0) [Méthodes synchronisées](#page-52-0) [Instructions synchronisées](#page-55-0)

**Kロト K倒下** 

 $2Q$ 

重

#### Définition

Une section critique est un bloc d'instructions qu'il est impossible d'interrompre.

Une section critique se construit avec le mot-clé synchronized.

[Le modèle producteur/consommateur](#page-26-0) [Le problème des réveils perdus](#page-40-0) [Section critique](#page-49-0) [Méthodes synchronisées](#page-54-0) [Instructions synchronisées](#page-55-0)

**K ロ ⊁ K 伊 ⊁ K ミ ⊁** 

K 로 )

 $\Omega$ 

### <span id="page-52-0"></span>Définition

Une méthode synchronisée verrouille un objet pendant son exécution.

- Elle met en attente les autres threads tentant d'accéder à l'objet.
- On synchronise une méthode en plaçant le mot clé synchronized dans sa définition.

[Le modèle producteur/consommateur](#page-26-0) [Le problème des réveils perdus](#page-40-0) [Section critique](#page-49-0) [Méthodes synchronisées](#page-54-0) [Instructions synchronisées](#page-55-0)

**K ロ ▶ K 御 ▶ K 唐** 

 $\Omega$ 

÷.

### Définition

Une méthode synchronisée verrouille un objet pendant son exécution.

- Elle met en attente les autres threads tentant d'accéder à l'objet.
- On synchronise une méthode en plaçant le mot clé synchronized dans sa définition.

[Le modèle producteur/consommateur](#page-26-0) [Le problème des réveils perdus](#page-40-0) [Section critique](#page-49-0) [Méthodes synchronisées](#page-52-0) [Instructions synchronisées](#page-55-0)

**Kロト K個下** 

 $\Omega$ 

#### <span id="page-54-0"></span>Définition

Une méthode synchronisée verrouille un objet pendant son exécution.

- Elle met en attente les autres threads tentant d'accéder à l'objet.
- On synchronise une méthode en placant le mot clé synchronized dans sa définition.

[Le modèle producteur/consommateur](#page-26-0) [Le problème des réveils perdus](#page-40-0) [Section critique](#page-49-0) [Méthodes synchronisées](#page-52-0) [Instructions synchronisées](#page-55-0)

- ← ロ ▶ → 伊 ▶ → 三

 $2Q$ 

K 로 )

# <span id="page-55-0"></span>On synchronise des instructions en les plaçant dans un bloc synchronized(o) {<br>}/\* ... \*/<br>}

Où <sup>o</sup> est l'objet ne pouvant être accédé par deux threads simultanément.

## <span id="page-56-0"></span>1 [Le dîner des philosophes](#page-1-0)

- **•** [L'interblocage](#page-7-0)
- [La famine](#page-12-0)

### 2 [Lancement](#page-15-0)

**C**la classe Thread l'interface Runnable

## 3 [Synchronisation](#page-26-0)

- [Le modèle producteur/consommateur](#page-26-0)
- **•** [Le problème des réveils perdus](#page-40-0)
- [Section critique](#page-49-0)
- [Méthodes synchronisées](#page-52-0)
- **·** [Instructions synchronisées](#page-55-0)

## [Mise en Attente](#page-56-0)

 $-1$   $-1$ 

### Un thread peut décider de se mettre en attente s'il a besoin pour s'exécuter de données qui ne sont pas encore disponibles. On gère cela avec les instructions suivantes :

- public void wait()throws InterruptedException met le thread en attente.
- **P** public void notify() réveille un thread en attente.
- public void notifyAll() réveille tous les threads en attente.

4 0 8

A F

Un thread peut décider de se mettre en attente s'il a besoin pour s'exécuter de données qui ne sont pas encore disponibles. On gère cela avec les instructions suivantes :

- **O** public void wait()throws InterruptedException met le thread en attente.
- **P** public void notify() réveille un thread en attente.
- public void notifyAll() réveille tous les threads en attente.

Un thread peut décider de se mettre en attente s'il a besoin pour s'exécuter de données qui ne sont pas encore disponibles. On gère cela avec les instructions suivantes :

- public void wait()throws InterruptedException met le thread en attente.
- **•** public void notify() réveille un thread en attente.
- **P** public void notifyAll() réveille tous les threads en attente.

Un thread peut décider de se mettre en attente s'il a besoin pour s'exécuter de données qui ne sont pas encore disponibles. On gère cela avec les instructions suivantes :

- public void wait()throws InterruptedException met le thread en attente.
- **•** public void notify() réveille un thread en attente.
- **P** public void notifyAll() réveille tous les threads en attente.

#### Exemple

```
public class Counter
{
        private int value = 0:
        private int upperBound;
        private int lowerBound;
        public Counter(int lowerBound, int upperBound)
         {
                 this.upperBound = upperBound;
                 this.lowerBound = lowerBound;
                 value = (upperBound + lowerBound) / 2;}
        public synchronized void increaseCounter() throws InterruptedException
         {
                 while (v \text{alue} == upperBound)
                          wait();
                 value++;
                 System.out.println(''+ 1 = '' + value);
                 if (value == lowerBound + 1)notify();
        }
        public synchronized void decreaseCounter() throws InterruptedException
         {
```
メロトメ 伊 トメ ミトメ ミト

Ε

 $2Q$ 

<http://alexandre-mesle.com> [Les threads](#page-0-0)

### Exemple

```
wait();
        value−−;
        System.out.println("- 1 = " + value);
        if (value == upperBound - 1)
                 notify();
}
public static void main(String[] args)
{
        Counter c = new Counter(0, 100);Thread p = new Plus(c);
        Thread m = new \text{ Moins}(c);
```
メロト メタト メミト メミト

重

 $2Q$ 

### Exemple

}

```
this.c = c;
        }
        @Override
        public void run()
         {
                 while (true)
                          try{c.increaseCounter();}
                          catch (InterruptedException e){}
        }
}
class Moins extends Thread
{
        private Counter c;
        Moins(Counter c)
        {
                 this.c = c;
        }
        @Override
        public void run()
         {
                 while (true)
                          try{c.decreaseCounter();}
                          catch (InterruptedException e){}
        }
```
#### <span id="page-64-0"></span>**Exemple** m.start(); } } class Plus extends Thread { private Counter c;

メロメメ 御 トメ ミトメ ミト

E

 $299$ 

<http://alexandre-mesle.com> [Les threads](#page-0-0)